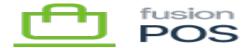

## **Addresses**

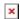

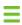

Menu: Manage POS / Address Settings

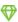

Feature: Addresses

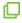

Editions: Cloud, Corporate, Store

This page is used to configure integration with Google Maps. Enter the API key of your Google account to enable this integration.

This API key is used to look up geographical locations for addresses, and display maps in multiple spots within the XMS admin UI. Examples include the edit page for Locations.

Google Maps integration is disabled if this value is not entered.

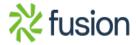